## Package 'directotree'

October 7, 2018

Title Creates an Interactive Tree Structure of a Directory Version 1.0.0 Description Represents the content of a directory as an interactive collapsible tree. Offers the possibility to assign a text (e.g., a 'Readme.txt') to each folder (represented as a clickable node), so that when the user hovers the pointer over a node, the corresponding text is displayed as a tooltip. **Depends** R  $(>= 3.0.0)$ License GPL  $(>= 3)$ Encoding UTF-8 **Imports** collapsibleTree  $(>= 0.1.6)$ , data.tree  $(>= 0.7.6)$ LazyData true NeedsCompilation no Author Louis Sirugue [aut, cre] Maintainer Louis Sirugue <lsirugue@protonmail.com> Repository CRAN

Date/Publication 2018-10-07 18:32:12 UTC

### R topics documented:

Type Package

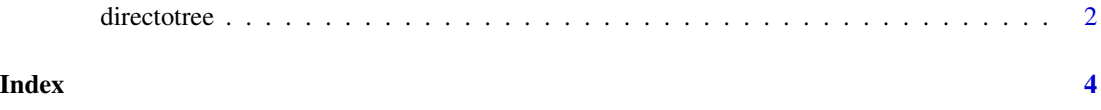

#### Description

Represents the content of a directory as an interactive collapsible tree. Offers the possibility to assign a text (e.g., a 'Readme.txt') to each folder (represented as a clickable node), so that when the user hovers the pointer over a node, the corresponding text is displayed as a tooltip.

#### Usage

```
directotree(yourPath, showWd = FALSE, warnMe = FALSE, addReadme = FALSE,
          attributeName = '', hiddenFiles = c('Thumbs.db'), showRawTree = FALSE,
            showCollapsibleTree = TRUE, tooltip = FALSE, linkLength = 150,
            collapsed = TRUE, zoomable = TRUE, width = 1240, height = 700,
            fontSize = 15, fill = 'lightblue', nodeSize = 'leafCount')
```
#### Arguments

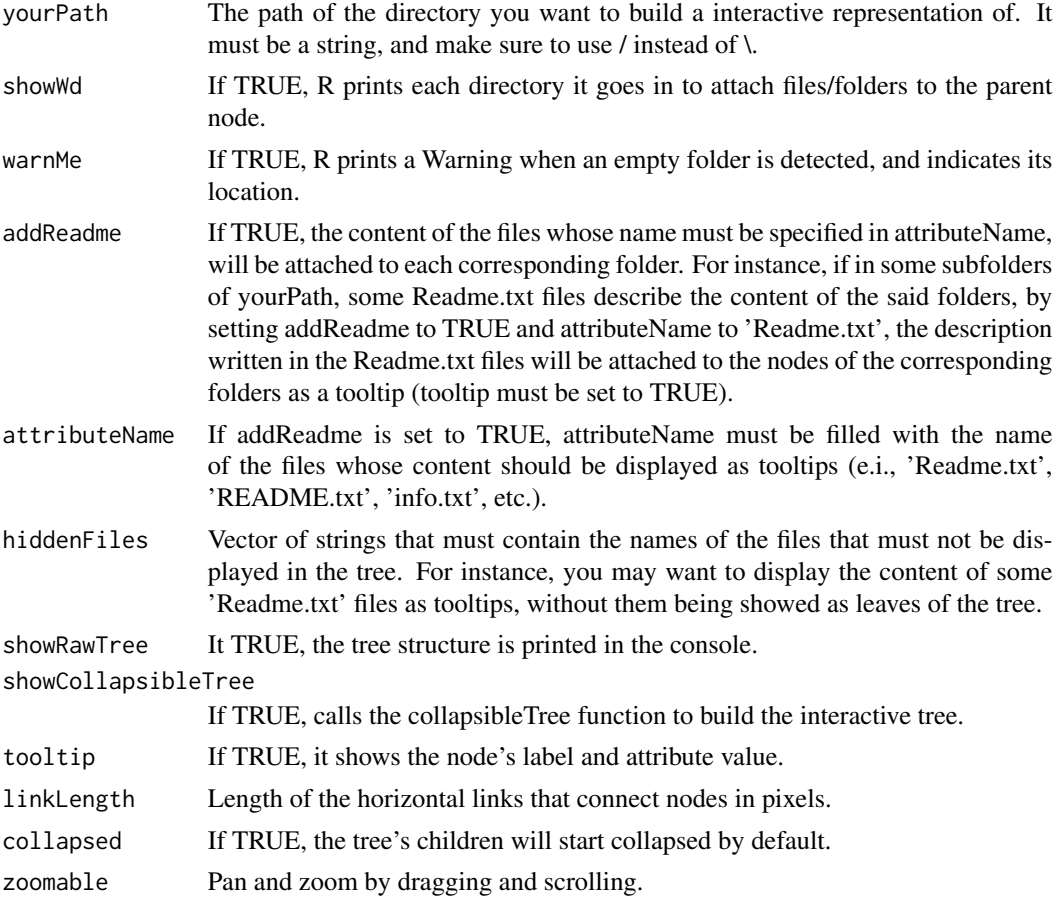

#### directotree 3

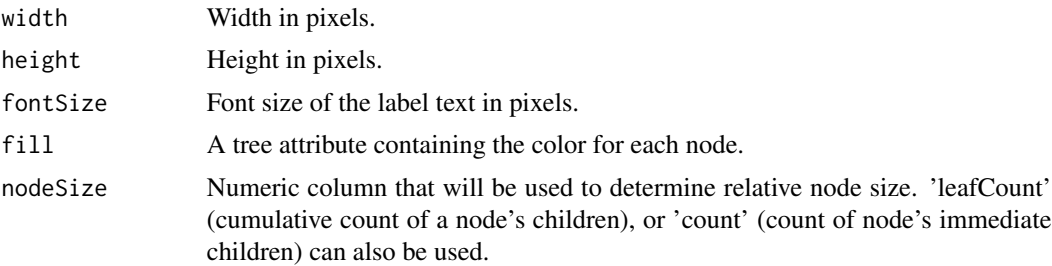

#### Author(s)

Louis Sirugue

#### See Also

<https://cran.r-project.org/web/packages/data.tree/data.tree.pdf> <https://cran.r-project.org/web/packages/collapsibleTree/collapsibleTree.pdf>

#### Examples

```
directotree(getwd(), addReadme = FALSE, tooltip = FALSE, showRawTree = FALSE,
showCollapsibleTree = TRUE, hiddenFiles = c('Readme.txt', 'Thumbs.db'))
```
# <span id="page-3-0"></span>Index

∗Topic \textasciitildedynamic directotree, [2](#page-1-0) ∗Topic \textasciitildetree directotree, [2](#page-1-0)

directotree, [2](#page-1-0)